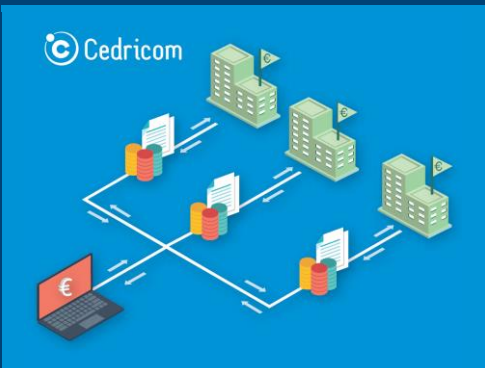

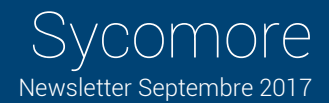

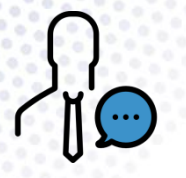

Sycomore disposera prochainement d'une nouvelle terminologie pour être au plus proche de celle utilisée par vos partenaires bancaires et ainsi faciliter vos échanges.

# Nouvelle terminologie

Le terme « Partenaires » est remplacé par » Tiers »

Le tiers peut désigner le bénéficiaire d'un virement ou représenter un débiteur s'il est associé à une opération de type prélèvement.

### Le terme « Règlement » est remplacé par » Opération »

Une opération correspond à une ligne de paiement (virement, prélèvement,..). L'enregistrement est unitairement associé à un tiers.

### Le terme « Ordre » est remplacé par » Remise »

Une remise est composée d'une ou plusieurs opérations. Au moins un compte émetteur et une date de traitement lui sont associés.

On utilise parfois le terme multi-remises lorsque plusieurs comptes émetteurs sont présentés à la banque.

On parlera de remise multi-séquences dans le cas de prélèvements qui contiennent des opérations « FIRST » et « RECURRENT ».

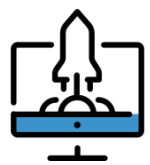

Sycomore V5 met à votre disposition plusieurs modèles d'interfaces graphiques*.* Votre choix est fait sur une simple modification de vos préférences

# Nouvelle Interface Sycomore

Votre interface est modifiée sur votre décision

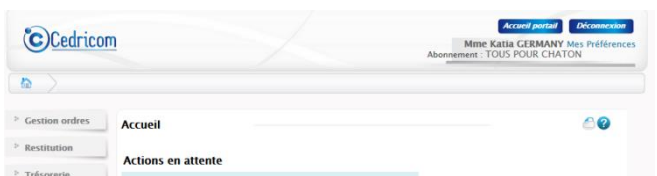

### Pour changer d'interface

- Cliquez sur Mes préférences > onglet Préférences
- Choisissez l'interface Moderne puis Valider

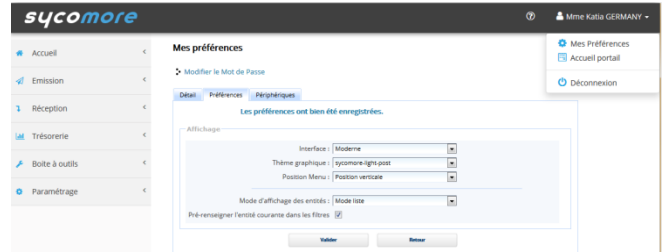

### Vous pouvez également choisir :

- Le Thème graphique
- La Position du menu, HORIZONTALE ou VERTICALE
- Le Mode d'affichage des entités, LISTE ou ETIQUETTE

#### Sycomore est disponible en Anglais

• Sycomore affichera automatiquement votre interface en Anglais ou Français en fonction de la langue configurée dans le navigateur internet

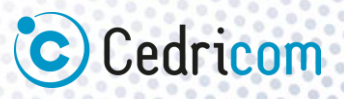